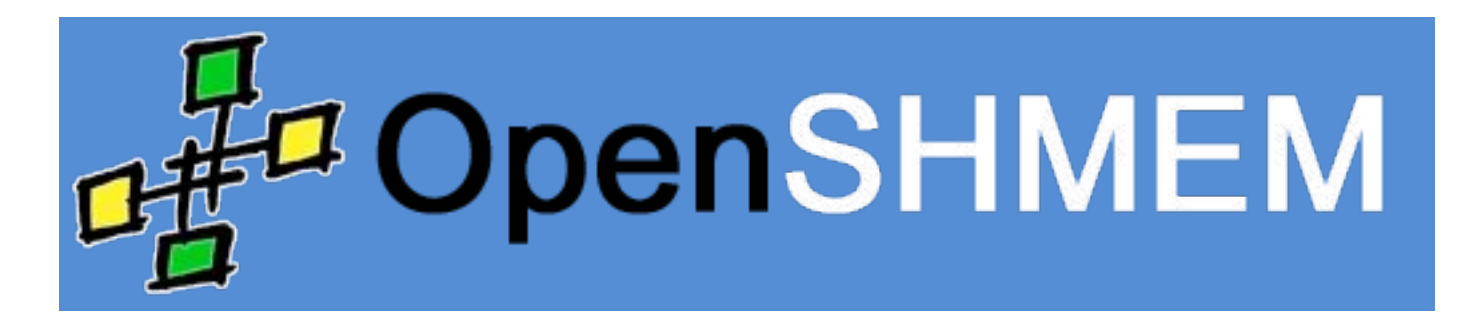

http://www.openshmem.org/site/

George Bosilca  $CS462 - Fall 2016$ 

## Parallel Programming Models

- What exactly means parallel: An extension to concurrency where things happens on different locations (processors)
- One simple way to differentiate programming models is by their address space: global vs. distributed
	- $-$  Global: the address space is reachable by every process (think threading or OpenMP)
	- $-$  Distributed: each process address space is private, access only goes through specialized API (MPI)
	- Middle ground: partitioned global address (PGAS descendants) where some parts are private and some shared

#### The PGAS family

- Libraries: GASNet, ARMCI / Global Arrays, GASPI/GPI, OpenSHMEM
- Languages: Chapel, Titanuim, X10, UPC, CoArray Fortran

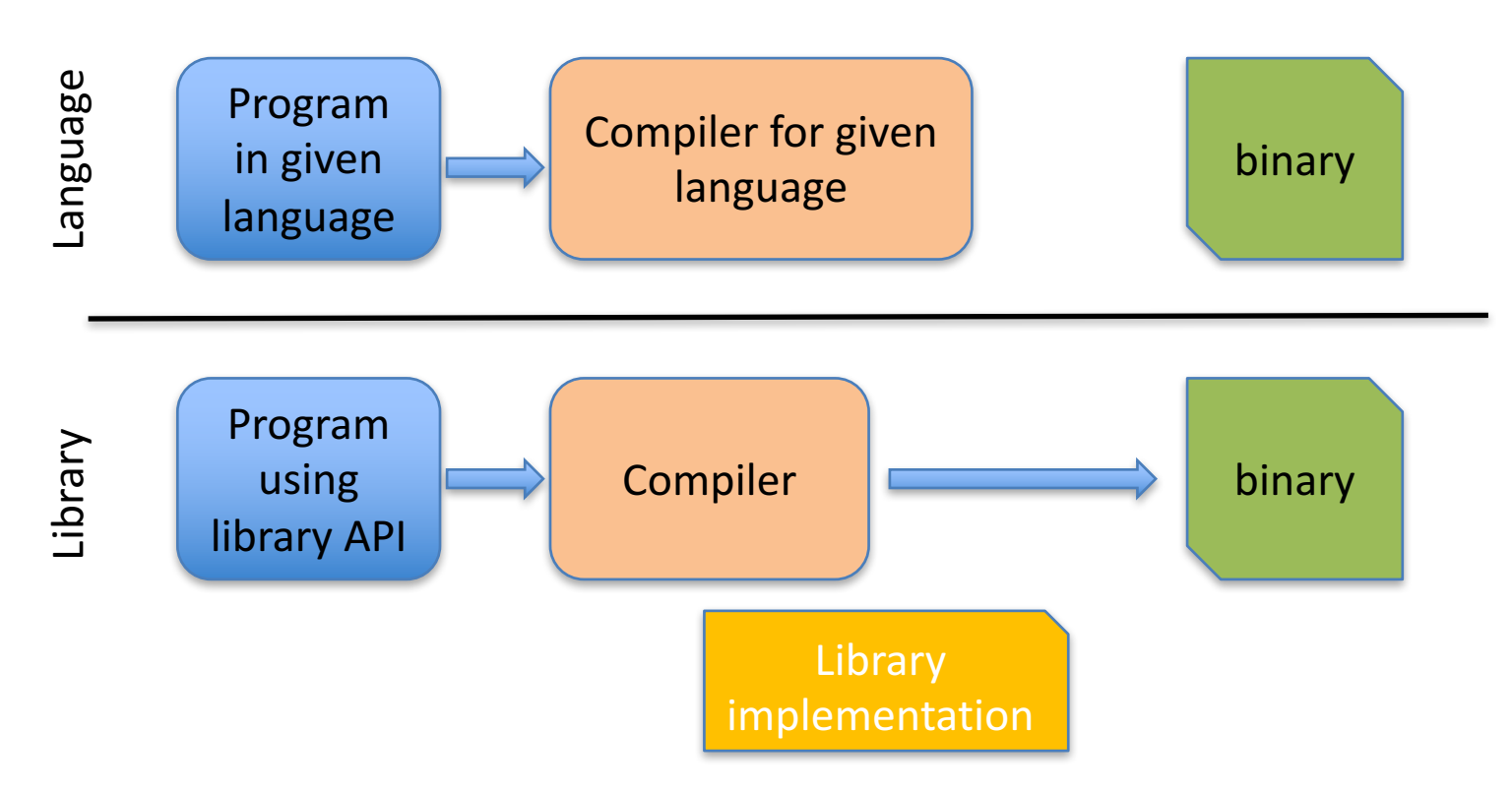

#### PGAS Languages vs Libraries

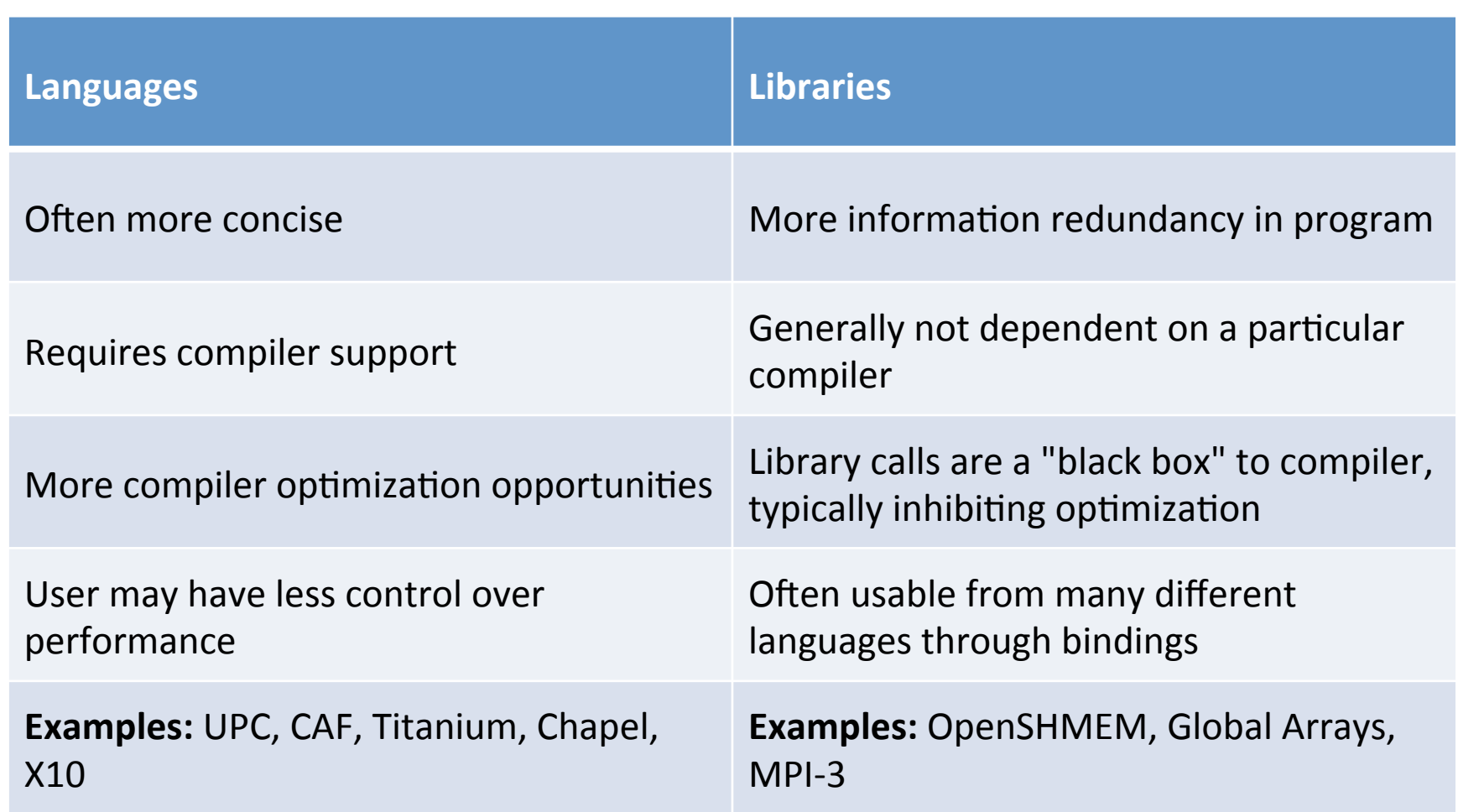

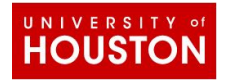

Courtesy Dr. Barbara Chapman

#### PGAS

• Execution entities share a common shared memory region distributed among all participants

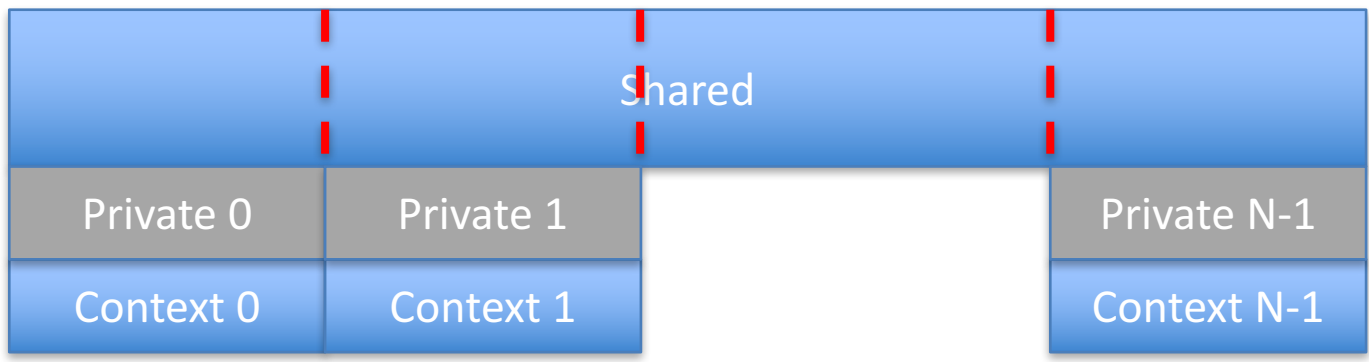

# Unified Parallel C (UPC)

- Language defines a "physical" association between execution contexts (UPC threads) and shared data items called "affinity"
	- $-$  Scalars data is affine with execution context 0
	- Standard data distribution concepts applies: cyclic, block and block-cyclic
- All interactions with shared data explicitly managed by the application developer.
	- UPC provides a toolbox of basic primitives: locks, barriers, fences.
- Load balancing is done using the forall concept

### CoArray Fortran

- SPMD-like: multiple images, each with it's own index (similar to rank in MPI), exists
- Each image execute independently of the others ... but the same program
- Synchronizations between images is explicit
- An "object" (data) has the same name in all images
- An image can only work in local data
- An image moves remote data to local data, using explicit CAF syntax.
- No data movement outside this concept is allowed.

## Symmetrical Hierarchical MEMory

- SPMD application developed in C, C++ and Fortran
- Similar to CAF: programs perform computations in their own address space but
	- $-$  Explicitly communicate data and synchronize with the other processes
- A process participating in SHMEM applications are called processing elements (PE)
- SHMEM provides remote one-sided data transfer, some basic collective concepts (broadcast and reduction), specialized synchronizations and atomic memory operation (remote memory)

# History of SHMEM

- Originator: similar time-frame as MPI
	- $-$  SHMEM in 1993 by Cray Research (for Cray T3D)
	- $-$  SGI incorporated Cray SHMEM in their Message Passing Toolkit (MPT)
	- Quadrics optimized it for QsNet. First come to the Linux world
	- $-$  Many others: GSHMEM, University of Florida; HP, IBM, GPSHMEM (ARMCI).
- Unlike MPI, SHMEM was not defined by a standard. A loose API was used instead...
	- $-$  In other words, while all implementations manipulated similar concepts they were all different.
	- $-$  A push for standardization was necessary (OpenSHMEM)

### OpenSHMEM

- An effort to create a standardized SHMEM library API with a [clear] well-defined behavior
- SGI SHMEM API is the baseline for OpenSHMEM 1.0
- A forum to discuss and extend the SHMEM standard with critical new capabilities
	- http://openshmem.org/site/
	- As of September 2016 the Open SHMEM standard reached version 1.3

## Everything evolves around

- Remote Direct Memory Access (RDMA)
	- $-$  RDMA allows one PE to access certain variables of another PE without interrupting the other PE
	- $-$  These data transfers are completely asynchronous
	- $-$  They can take advantage of hardware support
- Terminology
	- $-$  PE: processing element, a numbered process
	- $-$  Origin: process that performs the call
	- $-$  Remote\_pe: process on each the memory is accessed
	- $-$  Source: array which the data is copied from
	- $-$  Target: array which the data is copied to
- The key concept here is the symmetric variables
	- $-$  Force the applications to be SPMD

## Symmetric Variables

- Scalars or arrays that exists with the same size, type, and relative address on all PEs.
- They can either be
	- $-$  Global (static variables, or local variables)
	- $-$  Dynamically allocated and maintained by the SHMEM library
- With little help from the Operating System, the following types of objects can be made symmetric:
	- $-$  Fortran data objects: common blocks and SAVE attributes
	- Non-stack C and C++ variables
	- $-$  Fortran arrays allocated with shpalloc
	- C and C++ data allocated by shmalloc

## Example (dynamic allocation)

```
int main (void)
{	
 int *x;	
…	
 start_pes(4);	
…	
 x = (int*) shmalloc(sizeof(x));
…	
  shmem_barrier_all();	
…	
 shfree(x);	
 return 0;
}
```
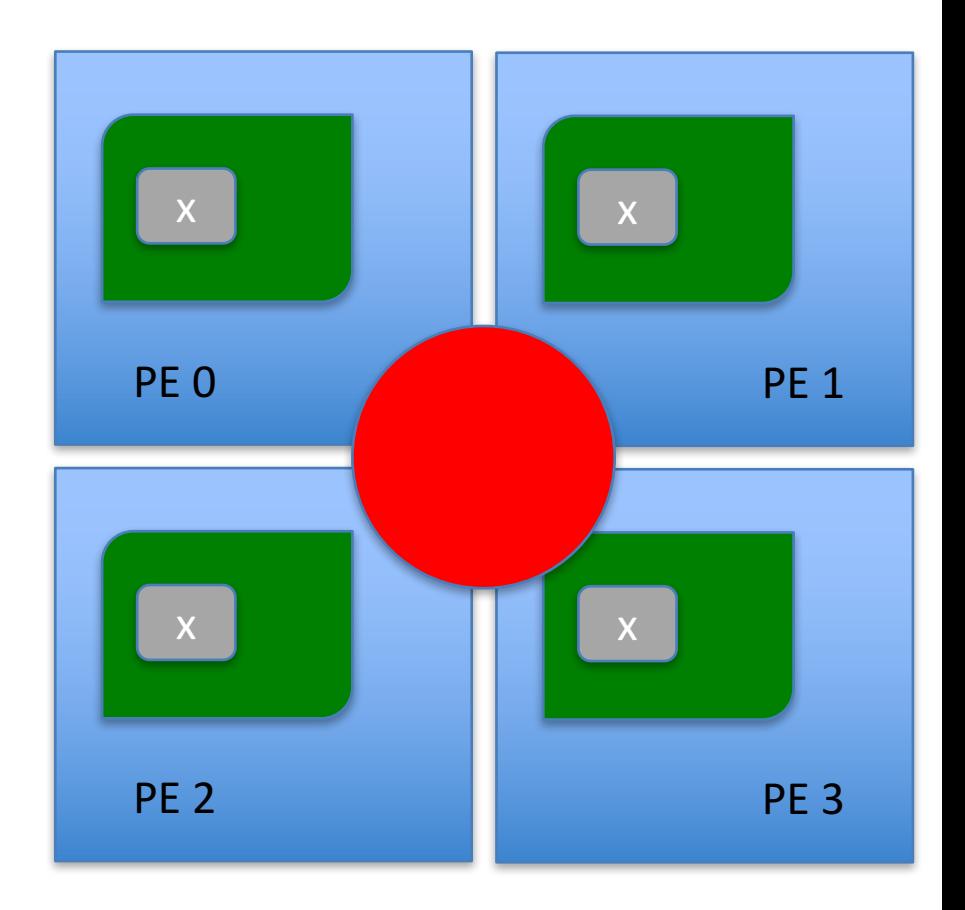

## OpenSHMEM primitives

- Initialization and Query
- Symmetric Data Management
- Data transfers: puts and gets (RDMA)
- Synchronization: barrier, fence, quiet
- Collective: broadcast, collection (allgather), reduction
- Atomic Memory Operations
	- Mutual Exclusion
	- $-$  Swap, add, increment, fetch
- Distributed Locks
	- $-$  Set, free and query
- Accessibility Query Routines
	- PE accessible, Data accessible

## Main Concept

- As the data transfers are one-sided, it is difficult to maintain a consistent view of the state of the parallel application
	- $-$  Only local completion is known, and only in some cases
	- Example: put operation
- Synchronization primitives should be used to enforce completion of communication steps

## Initialization and Query

- **void** start pes(int npes);
- **int** shmem\_my\_pe(**void**);
- **int** shmem\_n\_pes(**void**);
- **int** shmem\_pe\_accessible(**int** pe);
- **int** shmem\_addr\_accessible(void \*addr, int pe);
- **void** \*shmem ptr(**void** \*target, int pe);
	- $-$  Only if the target process is running from the same executable (symmetry of the global variables)

## Your first OpenSHMEM application

```
#include	<stdio.h>	
#include <shmem.h> /* The shmem header file */
int
main	(int argc,	char	*argv[])	
\{int nprocs, me;
  start_pes (4);	
  nprocs = shmem_n_pes (); me = shmem_my_pe ();
  printf ("Hello from %d of %d\n", me, nprocs); return 0;
}
```
Hello from 0 of 4 Hello from 2 of 4 Hello from 3 of 4 Hello from 1 of 4

## Symmetric Data Management

- Allocate symmetric, remotely accessible blocks (the call are extremely similar to their POSIX counterpart)
	- void \*shmalloc(size\_t size);
	- $-$  void shfree(void \*ptr);
	- void \*shrealloc(void \*ptr, size\_t size);
	- $-$  void \*shmemalign(size t alignment, size t size);
	- $-$  extern long malloc\_error;
- These calls are collective, which means all processes involved in the execution must make them
	- $-$  This is a simple way to ensure the symmetry of all dynamically allocated variables

#### Remote Memory Access - PUT

- void shmem <type> p(<type>\* target, <type> value, int pe); void shmem <type> put(<type>\* target, const <type> \*source, size t len, int pe);
- Type can be: floating point (double, float), integer (short, int, long, longdouble, longlong]
- void shmem putXX(void \*target, const void \*source, size t len, int pe);
- XX can be: 32, 64, 128
- void shmem putmem(void \*target, const void \*source, size t len, int pe);
	- Byte level function

## Remote Memory Access - PUT

- Moves data from local memory to remote memory:
	- $-$  Target: remotely accessible object where the data will be moved
	- Source: local data object containing the data to be copied
	- $-$  Len: number of elements in the source (and target) array. The type of elements (from the function name) will decide how much data will be transferred
	- $-$  Pe: the target PE for the operation
- If there is only one data to copy there is an alias shmem <type> p

#### Example - PUT

```
..	
long source[10] = { 1, 2, 3, 4, 5, 6, 7, 8, 9, 10 };
static long target[10];
start_pes(2);	
if \frac{my-pe}{=0} == 0 \.
 /* put 10 words into target on PE +shmem_long_put(target, source, 10, 1);
}	
shmem_barrier_all(); /* sync sender and receiver */if ( my pe() == 1) {
 for(i = 0; i < 10; i++)
  printf("target[i] on PE %d is %d\n", i, _my_pe(), target[i]);
}	
…	
                                                                 Without synchronization
                                                                 the target PE does not
                                                                 know when the data is
                                                                 available
                                                                 Target should be in a
                                                                 symmetric memory
                                                                  No assumption about the
                                                                  order of operations should
```
be made

### Remote Memory Access - IPUT

- void shmem <TYPE> iput(<TYPE> \*target, const <TYPE> \*source, ptrdiff t tstride, ptrdiff t sstride, size t nelems, int pe);
- Same idea as PUT plus
	- $-$  tstride: the stride between elements on the target array
	- $-$  sstride: the stride between elements on the source array

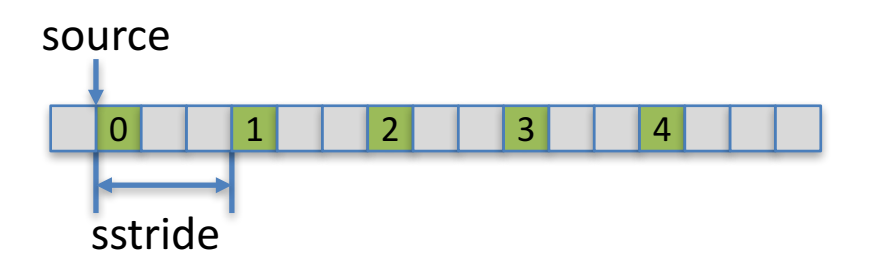

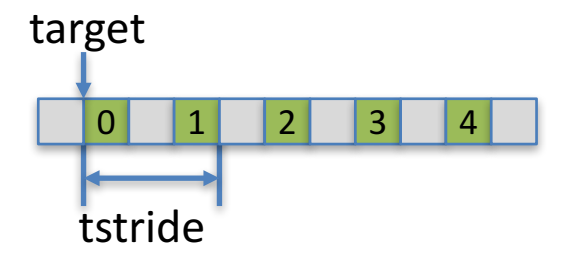

#### Remote Memory Access - GET

- <type> shmem <type>\_g(<type>\* target, int pe); void shmem <type> get(<type>\* target, const <type> \*source, size t len, int pe);
- Type can be: floating point [double, float], integer [short, int, long, longdouble, longlong]
- void shmem getXX(void \*target, const void \*source, size t len, int pe);
- XX can be: 32, 64, 128
- void shmem getmem(void \*target, const void \*source, size t len, int pe);
	- Byte level function

## Remote Memory Access - GET

- Moves data from remote memory to local memory:
	- $-$  Target: local data object containing the data to be copied
	- $-$  Source: remotely accessible object where the data will be moved
	- $-$  Len: number of elements in the source (and target) array. The type of elements (from the function name) will decide how much data will be transferred
	- $-$  Pe: the source PE for the operation
- If there is only one data to copy there is an alias shmem <type> g

#### Example - GET

```
..	
long source;
static long target[10];
start_pes(2);	
source = my pe();
if ( _my_pe() == 0 ) {
 /* get 1 words from each target PE *for(t = 0; t < \text{num_pe}); t + tshmem long get(target + t, &source, 1, t);
}	
shmem_barrier_all(); /* sync sender and receiver */if ( _my_pe() == 0 ) {
 for(i = 0; 1 < \text{num} pe(); i++)
  printf("target[%d] on PE %d is %d\n", i, target[i], target[i]);
}	
                                                                  No need for
                                                                  synchronization after the
                                                                  call. The call is blocking it
                                                                  returns once the operation
                                                                  is completed
                                                                  Target should be in a
                                                                  symmetric memory
                                                                  Consecutive gets
                                                                  complete in order
```
… 

#### Example - GET

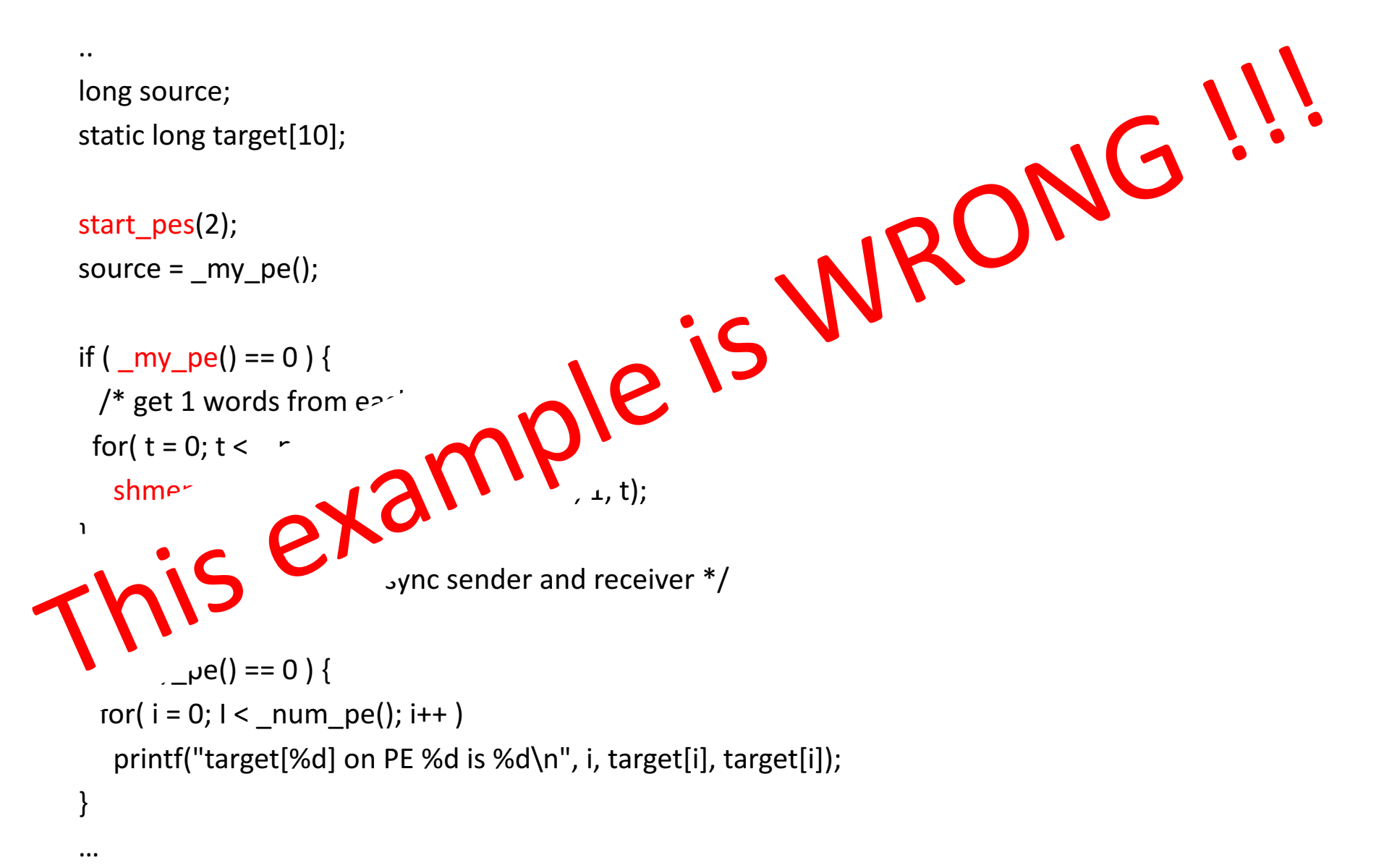

#### Example - GET

```
..	
long source;
static long target[10];
start_pes(2);	
source = my pe();
shmem_barrier_all(); /* sync sender and receiver */ \cdotif ( _my_pe() == 0 ) {
 /* get 1 words from each target PE */for(t = 0; t < \text{num} pe(); t++)
  shmem_long_get(target + t, &source, 1, t);
}	
shmem_barrier_all(); /* sync sender and receiver */if ( _my_pe() == 0 ) {
 for(i = 0; 1 < \text{num} pe(); i++)
  printf("target[%d] on PE %d is %d\n", i, target[i], target[i]);
}	
                                                                    We need
                                                                    This barrier is needed to
                                                                    ensure proper initialization
                                                                    for source on all Pes.
```
… 

## Remote Memory Access - IGET

- void shmem <TYPE> iget(<TYPE> \*target, const <TYPE> \*source, ptrdiff\_t tstride, ptrdiff\_t sstride, size t nelems, int pe);
- Expand the capabilities of GET with
	- $-$  tstride: the stride between elements on the target array
	- $-$  sstride: the stride between elements on the source array

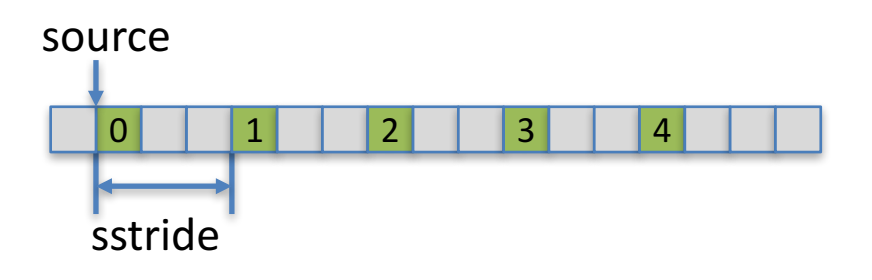

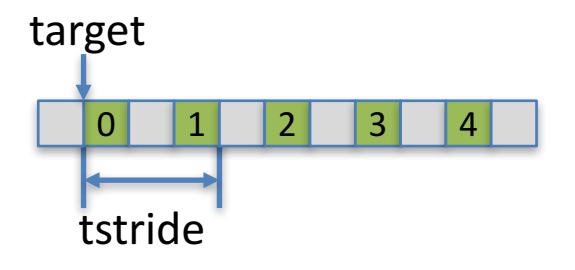

#### Remote Memory Access

#### • Put vs. Get

- $-$  Put call completes when data is "being sent" – Get call completes when data is "stored locally"
- Cannot assume put has written until later synchronization
	- Data still in transit
	- Partially written at target
	- Put order changed by e.g. network
- Puts allow overlap
	- Communicate / Compute / Synchronize